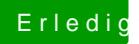

## Erledi<mark>gt Benchmark die zweite</mark>

Beitrag von macdesignerin vom 13. November 2018, 09:44

DSM2unter Windoof mit GPU-Z